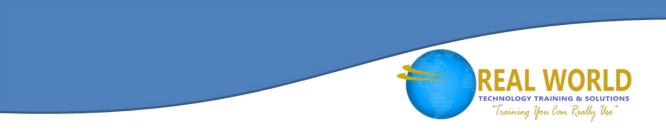

# MySQL® and PHP — Developing Dynamic Web Applications Duration: 4 Days Method: Instructor-Led

## **Course Description**

MySQL<sup>®</sup> & PHP are the foundation for developing powerful web applications & dynamic websites that go beyond basic HTML. Through this course, you'll learn how to develop applications in PHP and use MySQL<sup>®</sup> efficiently for these applications. Also, combine these applications with time-proven database management techniques to create an efficient, solid and secure user-experience. Participants will be able to apply their knowledge to the creation of dynamic Web applications such as content management, user registration, and e-commerce.

## **Target Audience**

This course is designed for:

- Database Designers
- Database Administrators
- Developers who use PHP and MySQL<sup>®</sup> to build and maintain their websites
- Developers who want to learn how PHP and MySQL<sup>®</sup> can be used to rapidly prototype and deploy dynamic websites

# Prerequisites

Before attending this course, participants should have the following:

- Some experience with relational databases
- Understand how HTML files are assembled
- Understand fundamental PHP syntax
- Have some programming experience (preferably PHP)

#### Suggested Prerequisites

Have some knowledge of Object-Oriented Programming

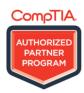

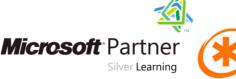

PROMETRIC

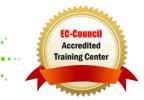

# **Course Objectives**

Upon successful completion of this course, participants will be able to:

- How to develop applications in PHP
- Use MySQL<sup>®</sup> efficiently for those applications. Through a hands-on approach, this instructor-led course will help you
- Improve your PHP skills and combine them with time-proven database management techniques to create best-of-breed
- Web applications that are efficient, solid and secure
- Describe the LAMP architecture
- Use the basic components of PHP to build a foundation for more complex web applications

TECHNOLOGY TRAINING & SOLUTIONS "Training You Can Really Use"

**EC-Council** 

Accredited

Training Center

PROMETRIC

- Understand the basic components of MySQL®
- Use SQL query commands to retrieve data from the MYSQL® database
- Change table data using the SQL Data Manipulation Language (DML) commands
- Retrieve data from multiple MySQL<sup>®</sup> tables using Joins
- Create web based forms that interact with the end user and the data within MySQL®
- Use session handling to authenticate and monitor user identities
- Describe the purpose of template systems

# **Course Content**

#### Lesson 1: Intro to PHP

- MySQL® Overview
- MySQL<sup>®</sup> Products
- MySQL<sup>®</sup> Services
- MySQL<sup>®</sup> Enterprise Services
- Supported Operating Systems
- MySQL<sup>®</sup> Certification Program
- Training Curriculum Paths
- MySQL<sup>®</sup> Website

## Lesson 2: LAMP (Linux<sup>®</sup>, Apache, MySQL<sup>®</sup> & PHP)

*Microsoft* Partner

Silver Learning

- LAMP Architecture
- Apache Server
- The MySQL® Database
- PHP

CompTIA.

PARTNER

• Installing XAMPP

#### Lesson 3: PHP Foundations

- Delimit PHP code within HTML
- Comment PHP code
- Construct Feedback
- Use the Data Types available in PHP
- Use Key Control Statements
- Develop Reusable Code with user defined functions

#### Lesson 4: MySQL® Foundations

- General Architecture
- MySQL<sup>®</sup> client
- Tables
- Storage Engines
- SELECT statement
- Aggregate queries

#### Lesson 5: PHP Connecting to MySQL®

- Establish and close a connection to the MySQL<sup>®</sup> server from PHP
- Retrieve and display data from the MySQL<sup>®</sup> server

#### Lesson 6: Linking Between Tables

- Define and create an HTML link
- Create the ability to pass information between web pages
- Link dynamic pages to other pages

#### Lesson 7: SQL DML

- Use the INSERT statement
- Use the UPDATE statement
- Use the REPLACE statement
- Use the DELETE statement

#### Lesson 8: Forms

• Create and design HTML web forms

Training you Can Really Use

- Update data in a MySQL<sup>®</sup> database using a web form
- Delete MySQL<sup>®</sup> data with PHP
- Insert new records in MySQL<sup>®</sup> using web forms

#### Lesson 9: Joins

- Describe the concept of a Join
- Connect Data from Multiple Tables using Joins
- Resolve Name Clashes when Joining Tables

#### Lesson 10: Session Handling

- Describe Session Handling
- Use Session Handling Tasks
- Database Authentication

#### Lesson 11: Common Techniques

- Template Systems
- Smarty Template System

#### Lesson 12: Conclusion

- Course Overview
- Training and Certification Website
- Course Evaluation
- Thank You!
- Q&A Session

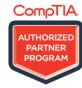

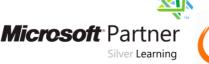

PROMETRIC

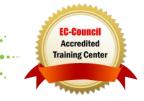